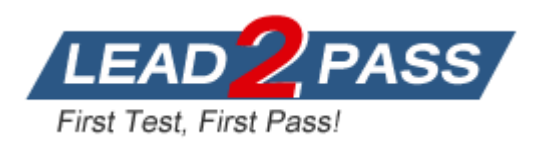

**Vendor:** Microsoft

**Exam Code:** 70-462

# **Exam Name:** Administering Microsoft SQL Server 2012

Databases Exam

**Version:** DEMO

# **QUESTION 1**

You administer a Microsoft SQL Server 2012 database. The database has a table named Customers owned by UserA and another table named Orders owned by UserB. You also have a stored procedure named GetCustomerOrderInfo owned by UserB. GetCustomerOrderInfo selects data from both tables.

You create a new user named UserC.

You need to ensure that UserC can call the GetCustomerOrderInfo stored procedure. You also need to assign only the minimum required permissions to UserC.

Which permission or permissions should you assign to UserC? Choose all that apply.

- A. The Select permission on Customers
- B. The Execute permission on GetCustomerOrderInfo
- C. The Take Ownership permission on Customers
- D. The Control permission on GetCustomerOrderInfo
- E. The Take Ownership permission on Orders
- F. The Select permission on Orders

# **Answer:** AB

## **Explanation:**

The question seems to be missing something. Or the original answer is incorrect. I've changed it to what I believe to be the correct answer. The original answer included "The Select permission on Orders.", but due to ownership chaining, you would only need to give Execute permissions to UserC to access the Orders table since UserB is the owner.

(BF) - need to test this

Reference:

http://msdn.microsoft.com/en-us/library/ms188676.aspx

http://stackoverflow.com/questions/2212044/sql-server-how-to-permission-schemas http://sqlservercentral.com/blogs/steve\_jones/2012/03/14/ownership-chains-in-sql-server

# **QUESTION 2**

L

You administer a Microsoft SQL Server 2012 database named ContosoDb. The database contains a table named Suppliers and a column named IsActive in the Purchases schema. You create a new user named ContosoUser in ContosoDb. ContosoUser has no permissions to the Suppliers table.

You need to ensure that ContosoUser can delete rows that are not active from Suppliers. You also need to grant ContosoUser only the minimum required permissions.

Which Transact-SQL statement should you use?

```
A. GRANT DELETE ON Purchases. Suppliers TC ContosoUser
B. CREATE PROCEDURE Purchases.PurgelnactiveSuppliers WITH EXECUTE AS USER = 'dbo' 
   AS
   DELETE FROM Purchases.Suppliers WHERE IsActive = 0
  GO
  GRANT EXECUTE ON Purchases.PurgelnactiveSuppliers TO ContosoUser
C. GRANT SELECT ON Purchases.Suppliers TO ContosoUser
D. CREATE PROCEDURE Purchases. PurgeInactiveSuppliers
  AS
   DELETE FROM Purchases.Suppliers WHERE IsActive = 0
   GO
   GRANT EXECUTE ON Purchases. PurgeInactiveSuppliers TO ContosoUser
```
# **Answer:** B

## **Explanation:**

http://msdn.microsoft.com/en-us/library/ms188354.aspx http://msdn.microsoft.com/en-us/library/ms187926.aspx

# **QUESTION 3**

## Drag and Drop Question

You administer a Microsoft SQL Server 2012 database named Human\_Resources. You need to ensure that all read activity against any object in the Human\_Resources database is audited and written to a text file.

What should you do? (To answer, move the appropriate actions from the list of actions to the answer area and arrange them in the correct order.)

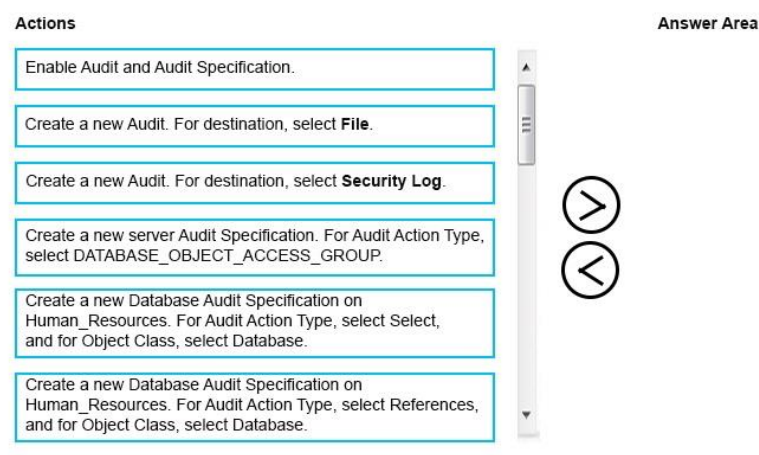

## **Answer:**

#### **Actions**

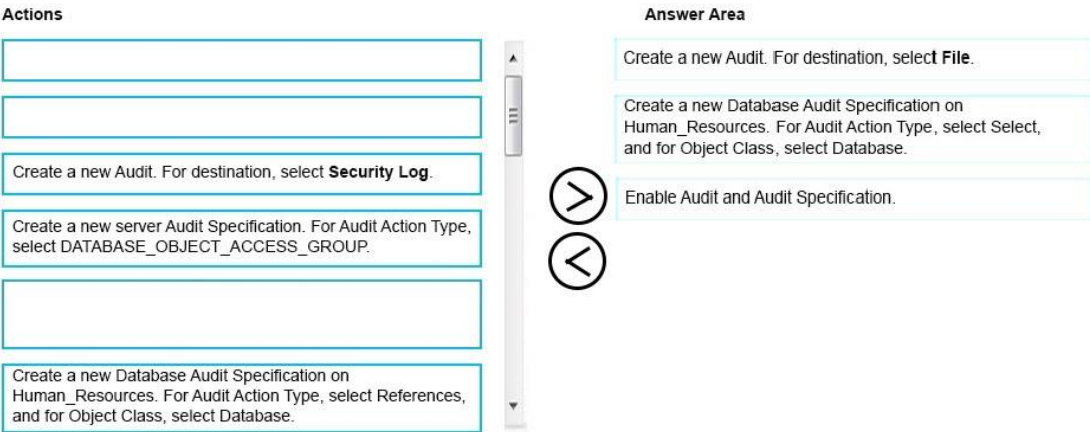

## **Explanation:**

L

The general process for creating and using an audit is as follows.

1. Create an audit and define the target.

2. Create either a server audit specification or database audit specification that maps to the audit. Enable the audit specification.

3. Enable the audit.

4. Read the audit events by using the Windows Event Viewer, Log File Viewer, or the fn\_get\_audit\_file function.

https://msdn.microsoft.com/en-us/library/cc280386%28v=sql.110%29.aspx https://msdn.microsoft.com/en-us/library/cc280663%28v=sql.110%29.aspx

## **QUESTION 4**

You administer a Microsoft SQL Server 2012 database that has multiple tables in the Sales schema. Some users must be prevented from deleting records in any of the tables in the Sales schema.

You need to manage users who are prevented from deleting records in the Sales schema. You need to achieve this goal by using the minimum amount of administrative effort.

What should you do?

- A. Create a custom database role that includes the users. Deny Delete permissions on the Sales schema for the custom database role.
- B. Include the Sales schema as an owned schema for the db denydatawriter role. Add the users to the db\_denydatawriter role.
- C. Deny Delete permissions on each table in the Sales schema for each user.
- D. Create a custom database role that includes the users. Deny Delete permissions on each table in the Sales schema for the custom database role.

## **Answer:** A

## **QUESTION 5**

L

You administer a Microsoft SQL Server 2012 database. The database contains a table that has the following definition:

```
CREATE TABLE [Sales]. [Customer] (
  [CustomerID] int NOT NULL,
  [CustomerName] nvarchar(50) NOT NULL,
  [TerritoryID] int NULL,
  [LastContactDate] datetimeoffset NULL,
  [CustomerType] nchar(1) NOT NULL,
  [Notes] varchar (250) NULL
y.
```
You want to export data from the table to a flat file by using the SQL Server Import and Export Wizard. You need to ensure that the following requirements are met:

```
The first row of the file contains the first row of data.
Each record is of the same length.
The date follows the U.S. date format.
The file supports international characters.
```
What should you do? (To answer, configure the appropriate option or options in the dialog box in the answer area.)

# ★ Instant Download ★ PDF And VCE ★ 100% Passing Guarantee ★ 100% Money Back Guarantee

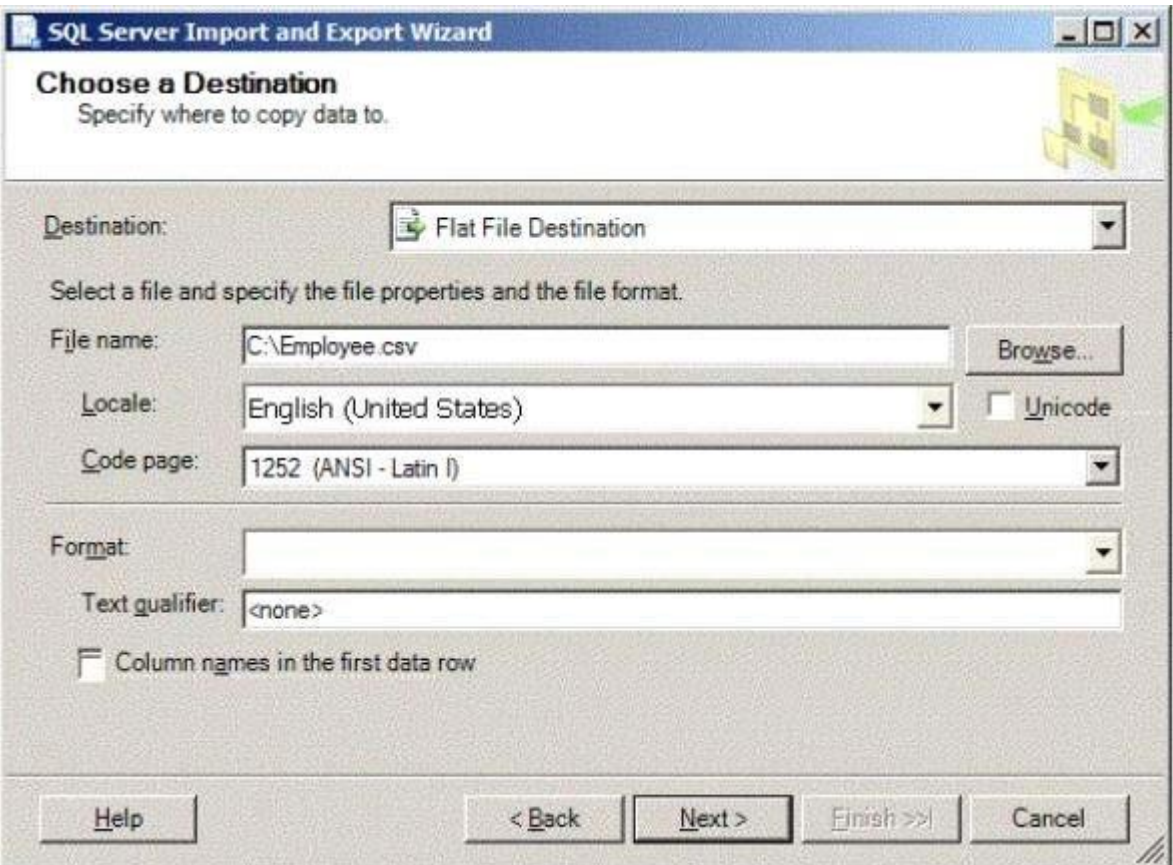

**Answer:** 

# ★ Instant Download ★ PDF And VCE ★ 100% Passing Guarantee ★ 100% Money Back Guarantee

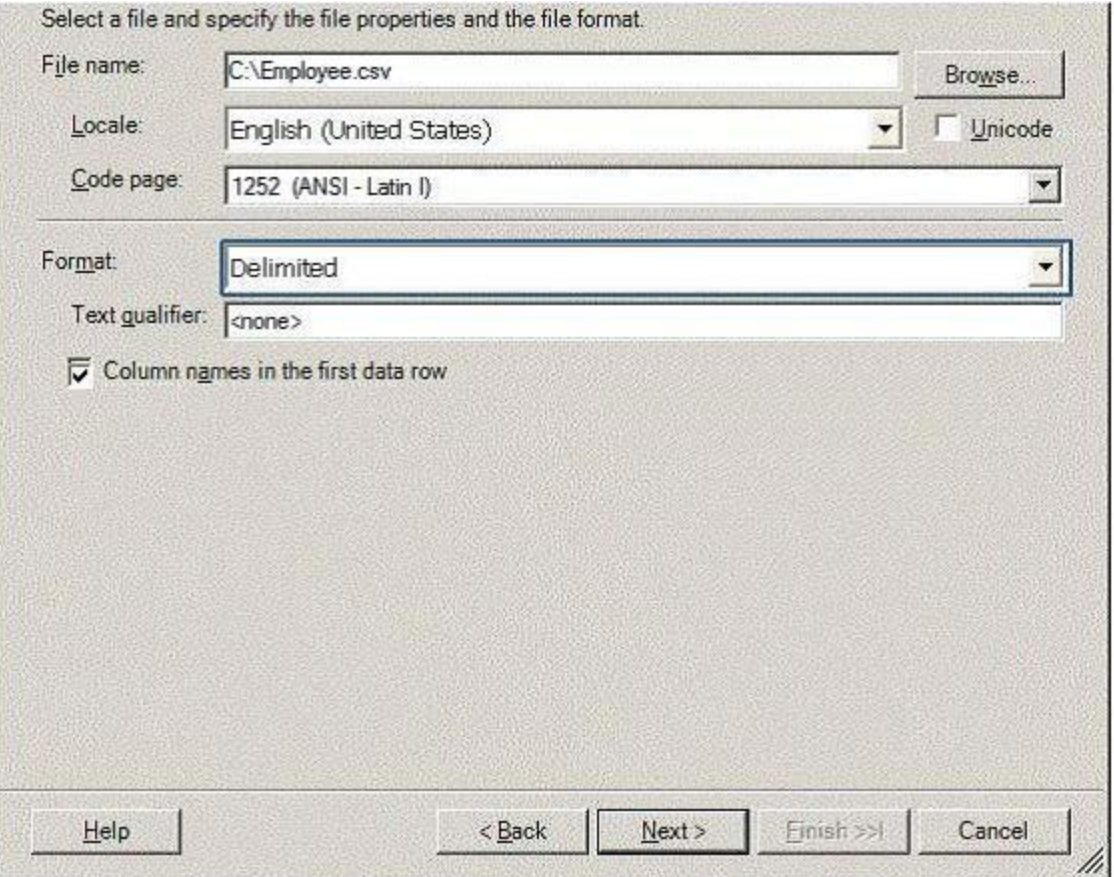

### **QUESTION 6**

You are the lead database administrator (DBA) of a Microsoft SQL Server 2012 environment. All DBAs are members of the DOMAIN\JrDBAs Active Directory group.

You grant DOMAIN\JrDBAs access to the SQL Server.

You need to create a server role named SpecialDBARole that can perform the following functions:

\* View all databases.

- \* View the server state.
- \* Assign GRANT, DENY, and REVOKE permissions on logins.

You need to add DOMAIN\JrDBAs to the server role. You also need to provide the least level of privileges necessary.

Which SQL statement or statements should you use? Choose all that apply.

A. CREATE SERVER ROLE [SpecialDBARole] AUTHORIZATION setupadmin;

- B. ALTER SERVER ROLE [SpecialDBARole] ADD MEMBER [DOMAIN\JrDBAs];
- C. CREATE SERVER ROLE [SpecialDBARole] AUTHORIZATION securityadmin;
- D. GRANT VIEW DEFINITION TO [SpecialDBARole];
- E. CREATE SERVER ROLE [SpecialDBARole] AUTHORIZATION serveradmin;
- F. GRANT VIEW SERVER STATE, VIEW ANY DATABASE TO [SpecialDBARole];

**Answer:** BCF

# **QUESTION 7**

You administer a Windows Azure SQL Database database named Inventory that contains a stored procedure named p\_AddInventory.

Users need to be able to SELECT from all tables in the database and execute the stored procedure.

You need to grant only the necessary permissions.

What should you do?

- A. Grant EXECUTE permission on p\_AddInventory to all users. Grant VIEW DEFINITION to all users.
- B. Grant EXECUTE permission on p\_AddInventory to all users. Add all users to the db\_datawriter role.
- C. Add all users to the db\_owner role.
- D. Grant EXECUTE permission on p\_Add!nventory to all users. Add all users to the db\_datareader role.

# **Answer:** D

# **QUESTION 8**

You use Microsoft SQL Server 2012 to develop a database application. You need to implement a computed column that references a lookup table by using an INNER JOIN against another table. What should you do?

- A. Reference a user-defined function within the computed column.
- B. Create a BEFORE trigger that maintains the state of the computed column.
- C. Add a default constraint to the computed column that implements hard-coded values.
- D. Add a default constraint to the computed column that implements hard-coded CASE statements.

# **Answer:** A

# **QUESTION 9**

L

You use a Microsoft SQL Server 2012 database that contains two tables named SalesOrderHeader and SalesOrderDetail. The indexes on the tables are as shown in the exhibit. (Click the Exhibit button.)

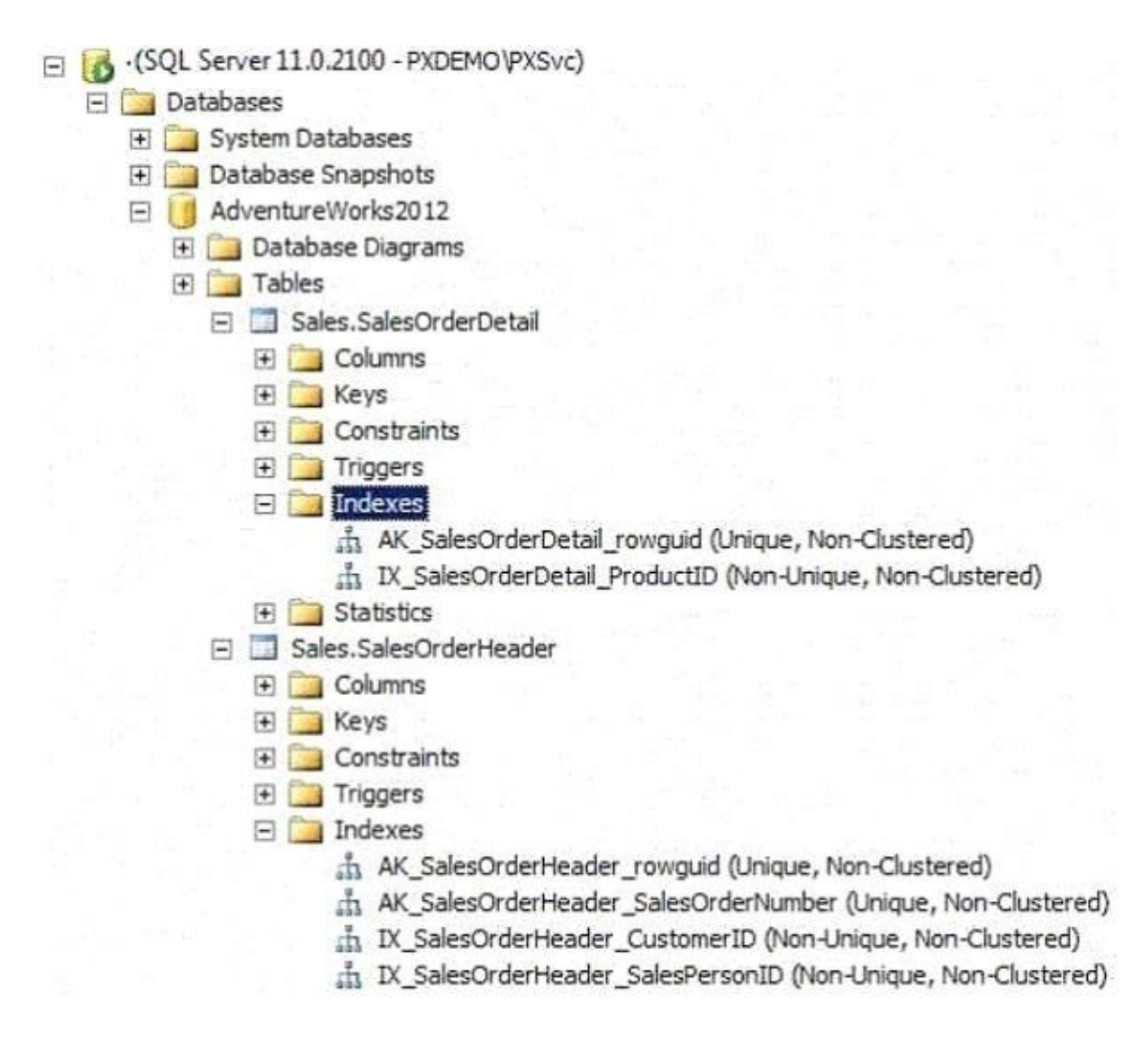

You write the following Transact-SQL query:

```
SELECT h. SalesOrderID, h. TotalDue, d. OrderQty
FROM Sales. SalesOrderHeader AS h
  INNER JOIN Sales. SalesOrderDetail AS d
  ON h.SalesOrderID = d.SalesOrderID
WHERE h. TotalDue > 100
AND (d.OrderQty > 5 OR d.LineTotal < 1000.00);
```
You discover that the performance of the query is slow. Analysis of the query plan shows table scans where the estimated rows do not match the actual rows for SalesOrderHeader by using an unexpected index on SalesOrderDetail.

You need to improve the performance of the query.

What should you do?

- A. Use a FORCESCAN hint in the query.
- B. Add a clustered index on SalesOrderId in SalesOrderHeader.
- C. Use a FORCESEEK hint in the query.
- D. Update statistics on SalesOrderId on both tables.

**Answer:** D **Explanation:**

http://msdn.microsoft.com/en-us/library/ms187348.aspx

# **QUESTION 10**

You are a database developer for an application hosted on a Microsoft SQL Server 2012 server. The database contains two tables that have the following definitions:

CREATE TABLE Customer (CustomerID int NOT NULL PRIMARY KEY, CustomerName varchar (50) NOT NULL) CREATE TABLE Orders (OrderID int NOT NULL PRIMARY KEY, CustomerID int NOT NULL FOREIGN KEY REFERENCES Customer (CustomerID), OrderAmount money NOT NULL, ShippingCountry varchar (50) NOT NULL)

Global customers place orders from several countries. You need to view the country from which each customer has placed the most orders. Which Transact-SQL query do you use?

- A. SELECT c.CustomerID, c.CustomerName, o.ShippingCountry FROM Customer c INNER JOIN (SELECT CustomerID, ShippingCountry, RANK() OVER (PARTITION BY CustomerID ORDER BY COUNT(OrderAmount) DESC) AS Rnk FROM Orders GROUP BY CustomerID, ShippingCountry) AS o ON c.CustomerID = o.CustomerID WHERE  $o.Rnk = 1$ B. SELECT c.CustomerID, c.CustomerName, o.ShippingCountry FROM (SELECT c.CustomerID, c.CustomerName, o.ShippingCountry, RANK() OVER (PARTITION BY CustomerID ORDER BY COUNT(o.OrderAmount) ASC) AS Rnk FROM Customer c INNER JOIN Orders o ON c.CustomerID = o.CustomerID GROUP BY c.CustomerID, c.CustomerName, o.ShippingCountry) cs WHERE Rnk = 1 C. SELECT c.CustomerID, c.CustomerName, o.ShippingCountry FROM Customer c
- INNER JOIN (SELECT CustomerID, ShippingCountry, RANK() OVER (PARTITION BY CustomerID ORDER BY OrderAmount DESC) AS Rnk FROM Orders GROUP BY CustomerID, ShippingCountry) AS o ON c.CustomerID = o.CustomerID WHERE  $o.Rnk = 1$ D. SELECT c.CustomerID, c.CustomerName, o.ShippingCountry FROM Customer c INNER JOIN (SELECT CustomerID, ShippingCountry,

COUNT(OrderAmount) DESC) AS OrderAmount

GROUP BY CustomerID, ShippingCountry) AS o ON c.CustomerID = o.CustomerID ORDER BY OrderAmount DESC

**Answer:** A

# **QUESTION 11**

You use Microsoft SQL Server 2012 to develop a database application. You need to create an object that meets the following requirements:

- Takes an input variable
- Returns a table of values
- Cannot be referenced within a view

Which object should you use?

- A. Scalar-valued function
- B. Inline function
- C. User-defined data type
- D. Stored procedure

## **Answer:** D

# **QUESTION 12**

You develop a Microsoft SQL Server 2012 database that contains a heap named OrdersHistoncal. You write the following Transact-SQL query:

INSERT INTO OrdersHistorical SELECT \* FROM CompletedOrders

You need to optimize transaction logging and locking for the statement. Which table hint should you use?

- A. HOLDLOCK
- B. ROWLOCK
- C. XLOCK

L

- D. UPDLOCK
- E. TABLOCK

**Answer:** E **Explanation:** http://technet.microsoft.com/en-us/library/ms189857.aspx http://msdn.microsoft.com/en-us/library/ms187373.aspx

★ Instant Download ★ PDF And VCE ★ 100% Passing Guarantee ★ 100% Money Back Guarantee

# **Thank You for Trying Our Product**

# **Lead2pass Certification Exam Features:**

- ★ More than 99,900 Satisfied Customers Worldwide.
- ★ Average 99.9% Success Rate.
- ★ Free Update to match latest and real exam scenarios.
- ★ Instant Download Access! No Setup required.
- ★ Questions & Answers are downloadable in PDF format and VCE test engine format.

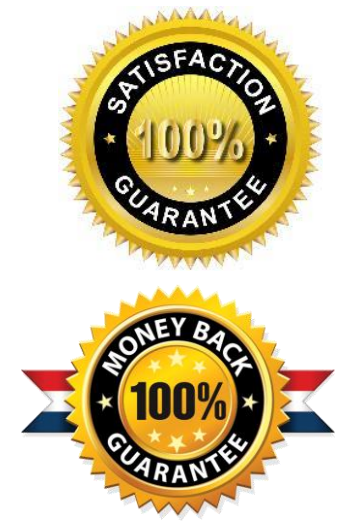

- ★ Multi-Platform capabilities Windows, Laptop, Mac, Android, iPhone, iPod, iPad.
- ★ 100% Guaranteed Success or 100% Money Back Guarantee.
- ★ Fast, helpful support 24x7.

L

View list of all certification exams: <http://www.lead2pass.com/all-products.html>

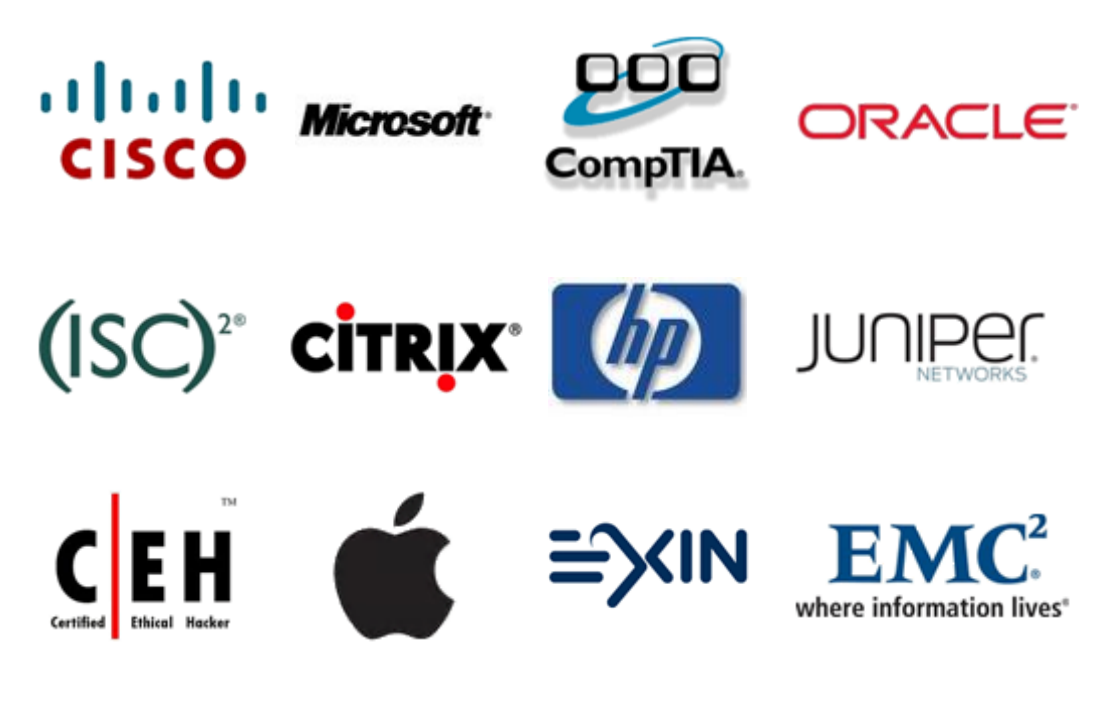

**10% Discount Coupon Code: ASTR14**